ФИО: Кандрашина Елена Александровна<br>Должность: И.о. рек**вы Высих Фр ССВА ДАЖКИ ВЫСИЛЕТО ДЕРАЛО** ДАНИЯ Российской Федерации университет» Федеральное государственное автономное образовательное учреждение **высшего образования** Уникальный программный ключ:<br>24b44ob9605co27odd3b980**vsday,ap.c.k.y.ii,TOCYДарственный экономический университет»** Документ подписан простой электронной подписью Информация о владельце: Должность: И.о. рек**\}}АЦИХОУ ВО «Самар МАЛУ БЕУДАРСТВЕНЕЛИ ГЕТО «ЛФГАА**З Дата подписания: 19.07.2024 13:41:33 2db64eb9605ce27edd3b8e8fdd32c70e0674ddd2

- **Факультет** среднего профессионального и предпрофессионального образования
- **Кафедра** факультета среднего профессионального и предпрофессионального образования

## **АННОТАЦИЯ**

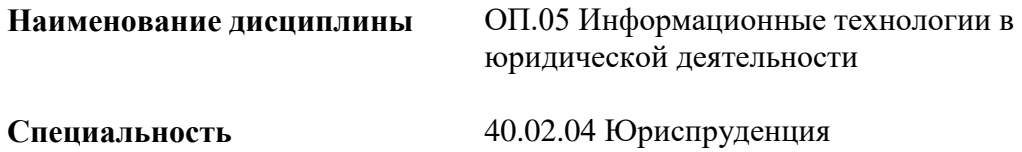

Квалификация (степень) выпускника юрист

### *1. ПАСПОРТ РАБОЧЕЙ ПРОГРАММЫ УЧЕБНОЙ ДИСЦИПЛИНЫ ОП.14 «ИНФОРМАЦИОННЫЕ ТЕХНОЛОГИИ В ЮРИДИЧЕСКОЙ ДЕЯТЕЛЬНОСТИ»*

#### **1.1. Место дисциплины в структуре основной образовательной программы:**

Дисциплина ОП.05 «Информационные технологии в юридической деятельности» является частью общепрофессионального учебного цикла образовательной программы среднего профессионального образования в соответствии с ФГОС по специальности 40.02.04 «Юриспруденция».

Дисциплина ОП.05 «Информационные технологии в юридической деятельности» обеспечивает формирование общих компетенций по всем видам деятельности ФГОС по специальности 40.02.04 «Юриспруденция».

Особое значение дисциплина имеет при формировании и развитии следующих основных компетенция: ОК 02; ПК 1.3; ПК 3.4.

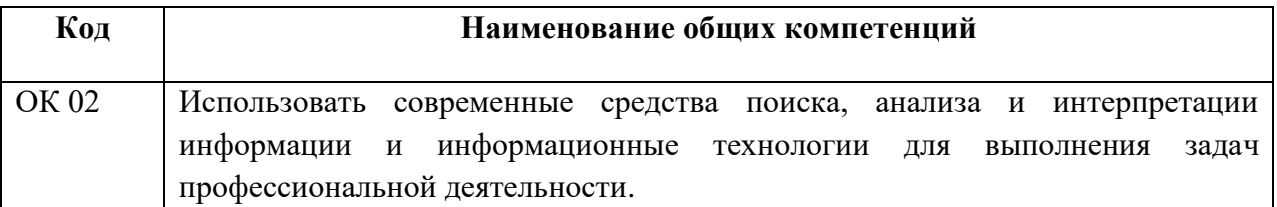

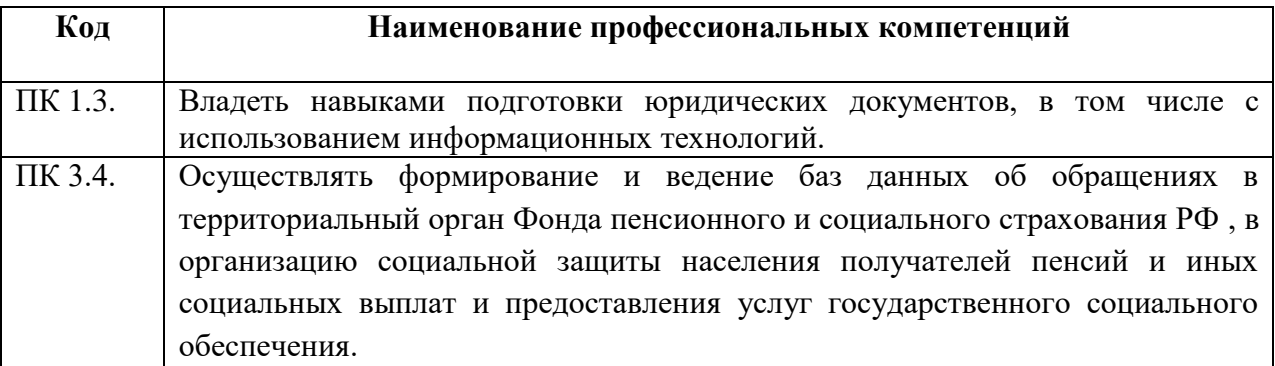

#### **1.2. Планируемые результаты освоения дисциплины:**

В результате изучения дисциплины обучающийся должен:

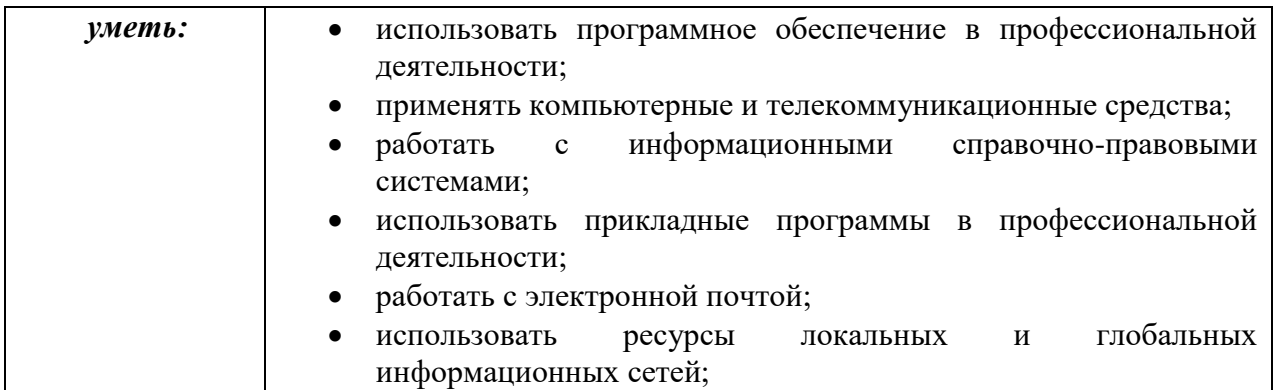

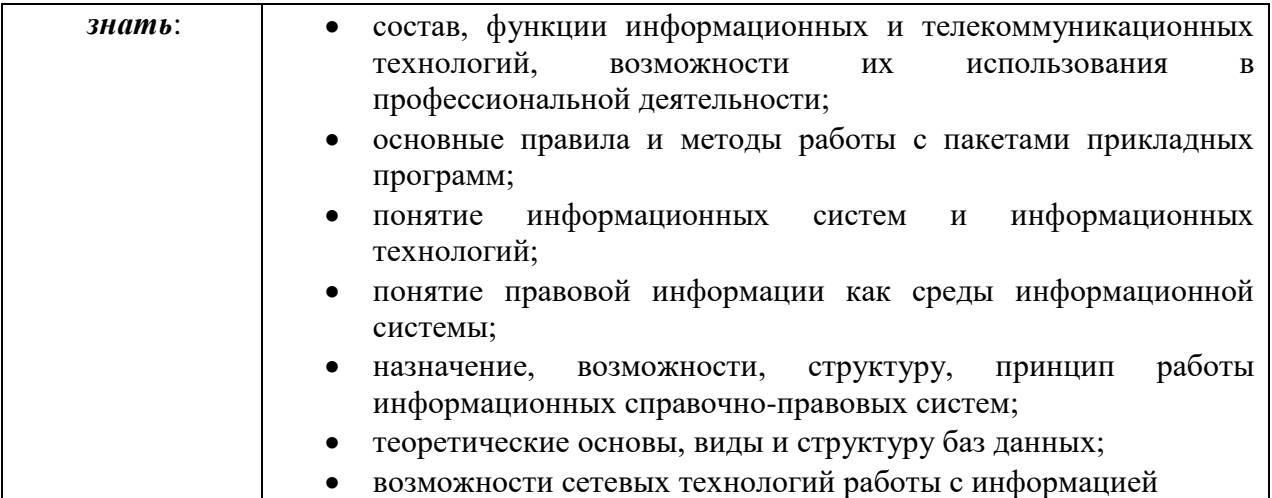

# **2. СТРУКТУРА И СОДЕРЖАНИЕ УЧЕБНОЙ ДИСЦИПЛИНЫ**

## **2.1. Объем учебной дисциплины и виды учебной работы**

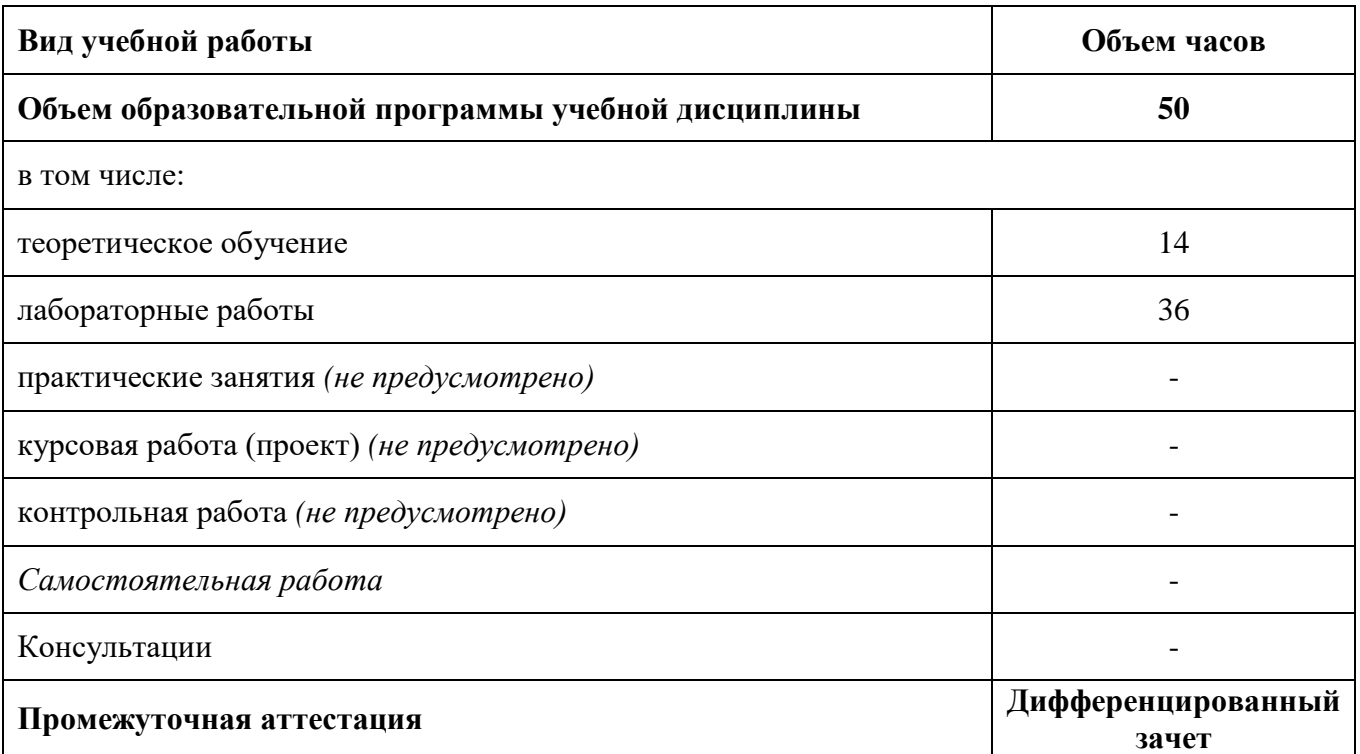

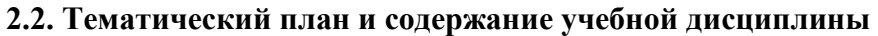

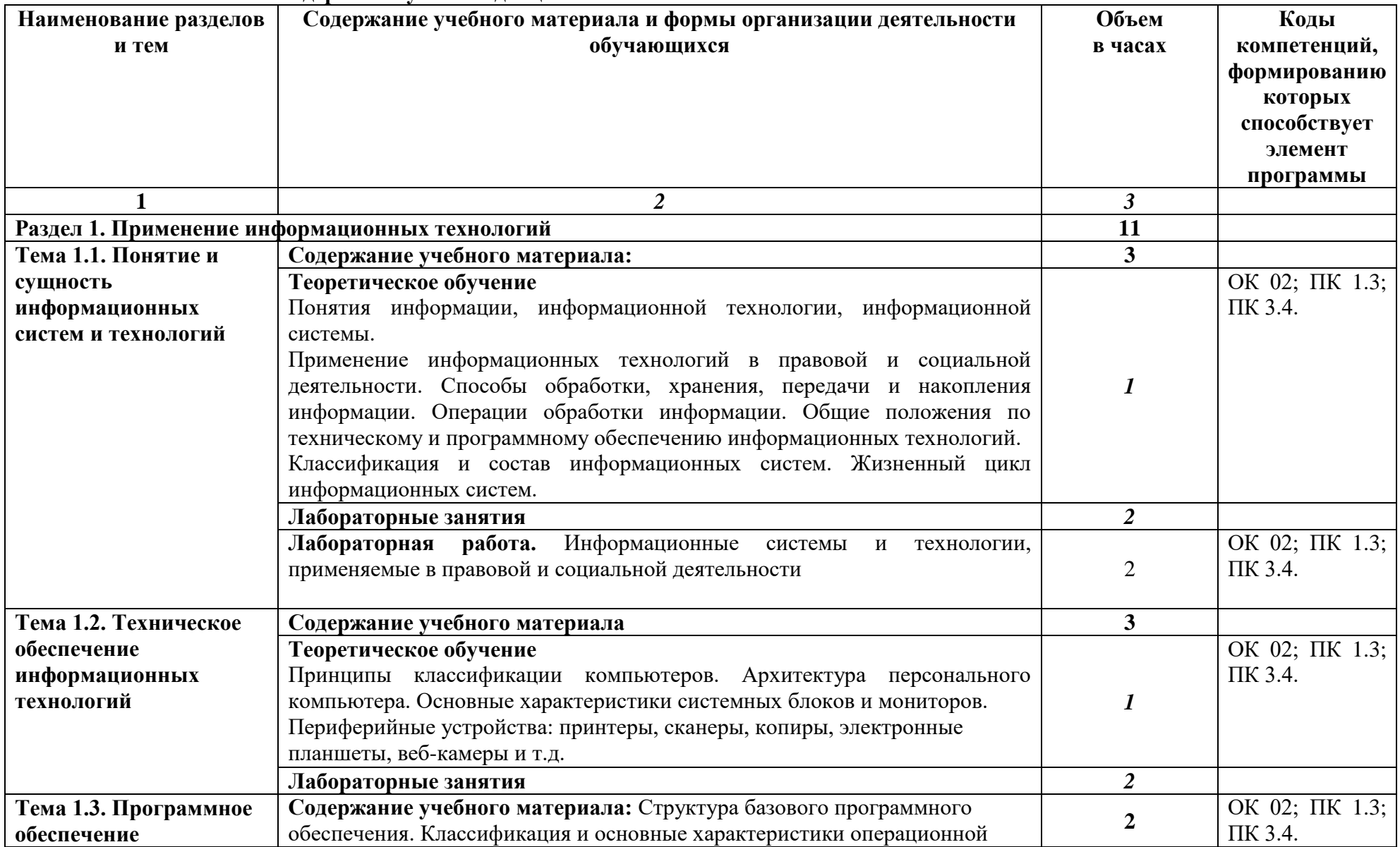

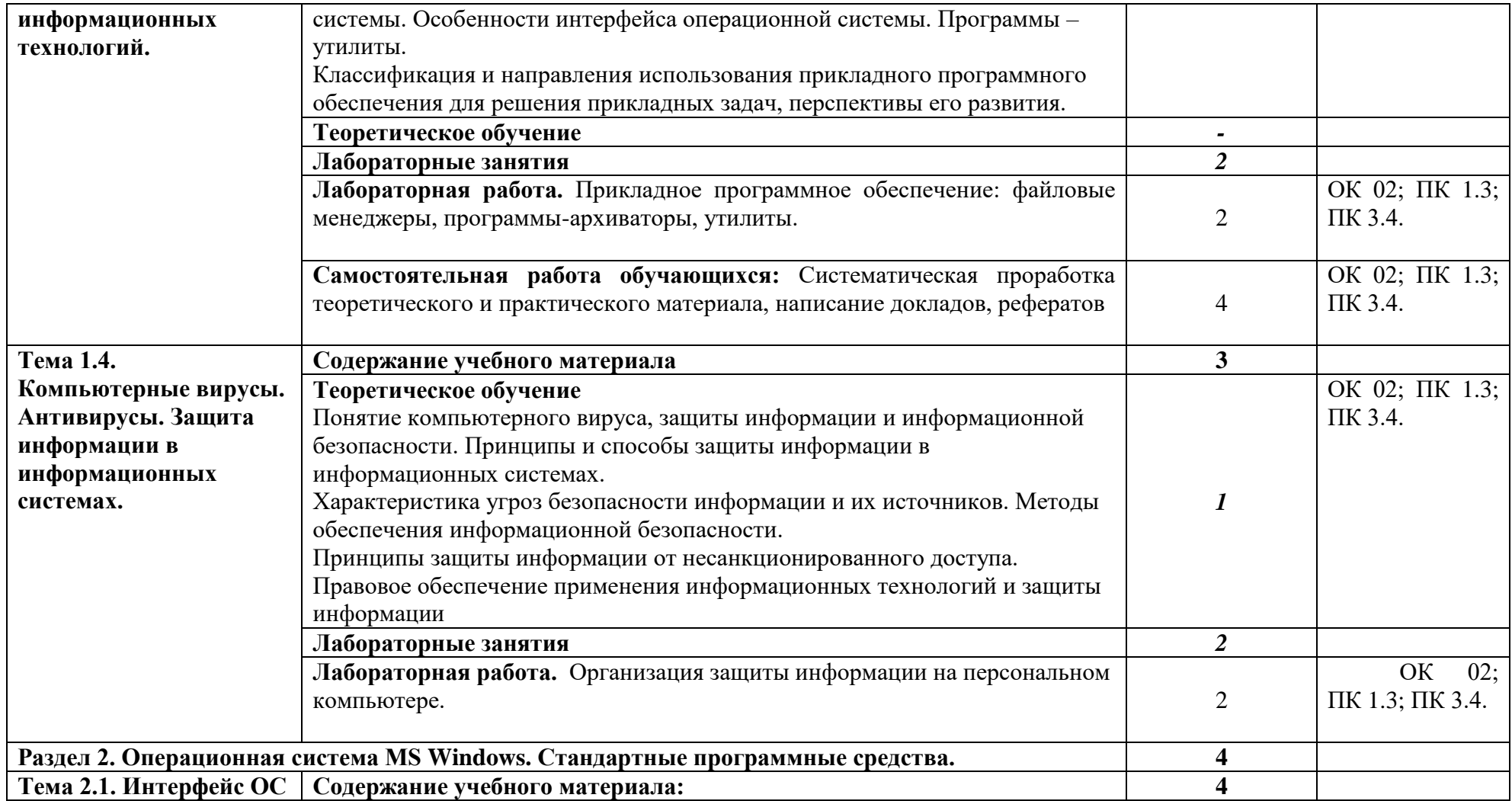

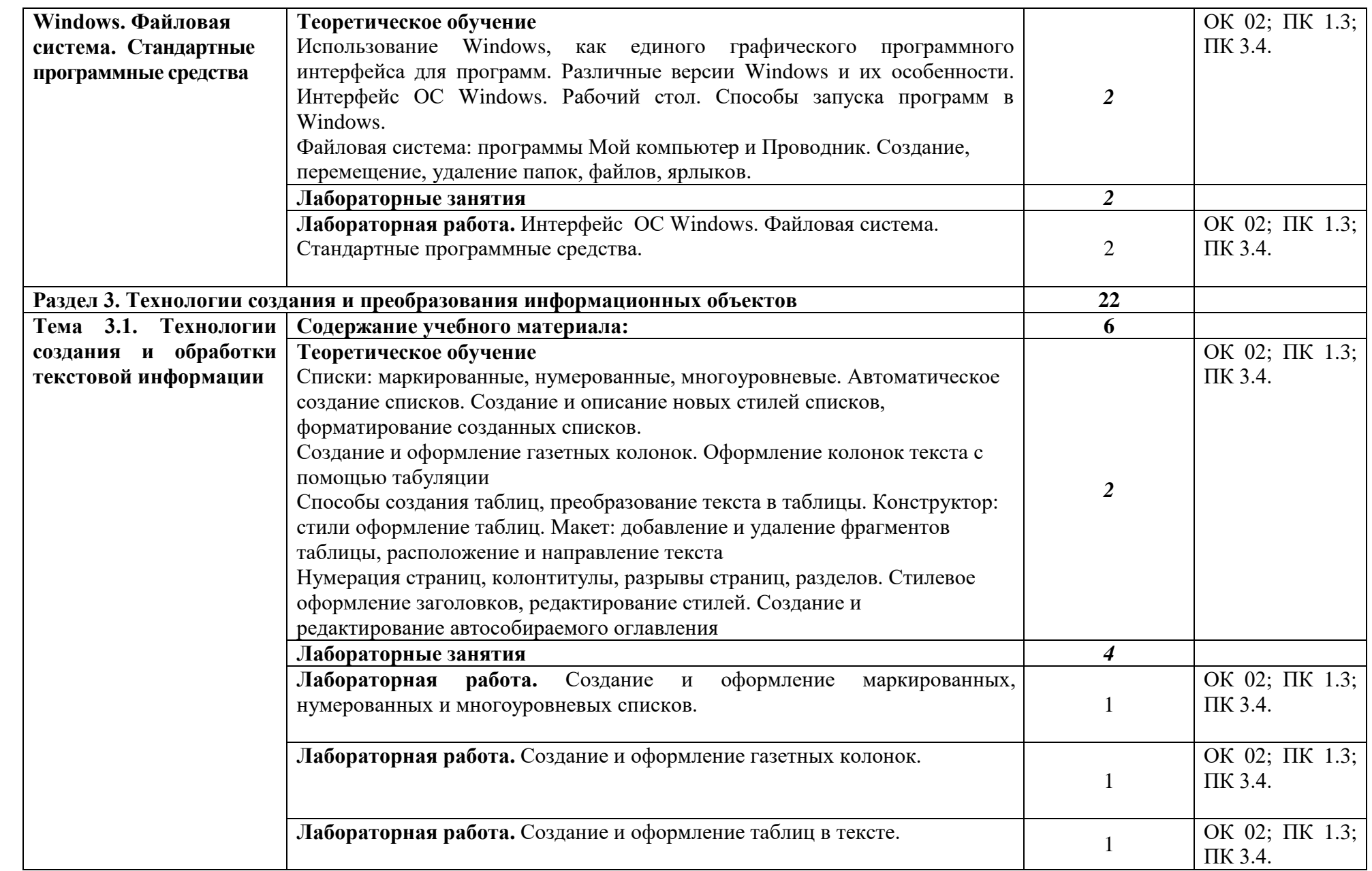

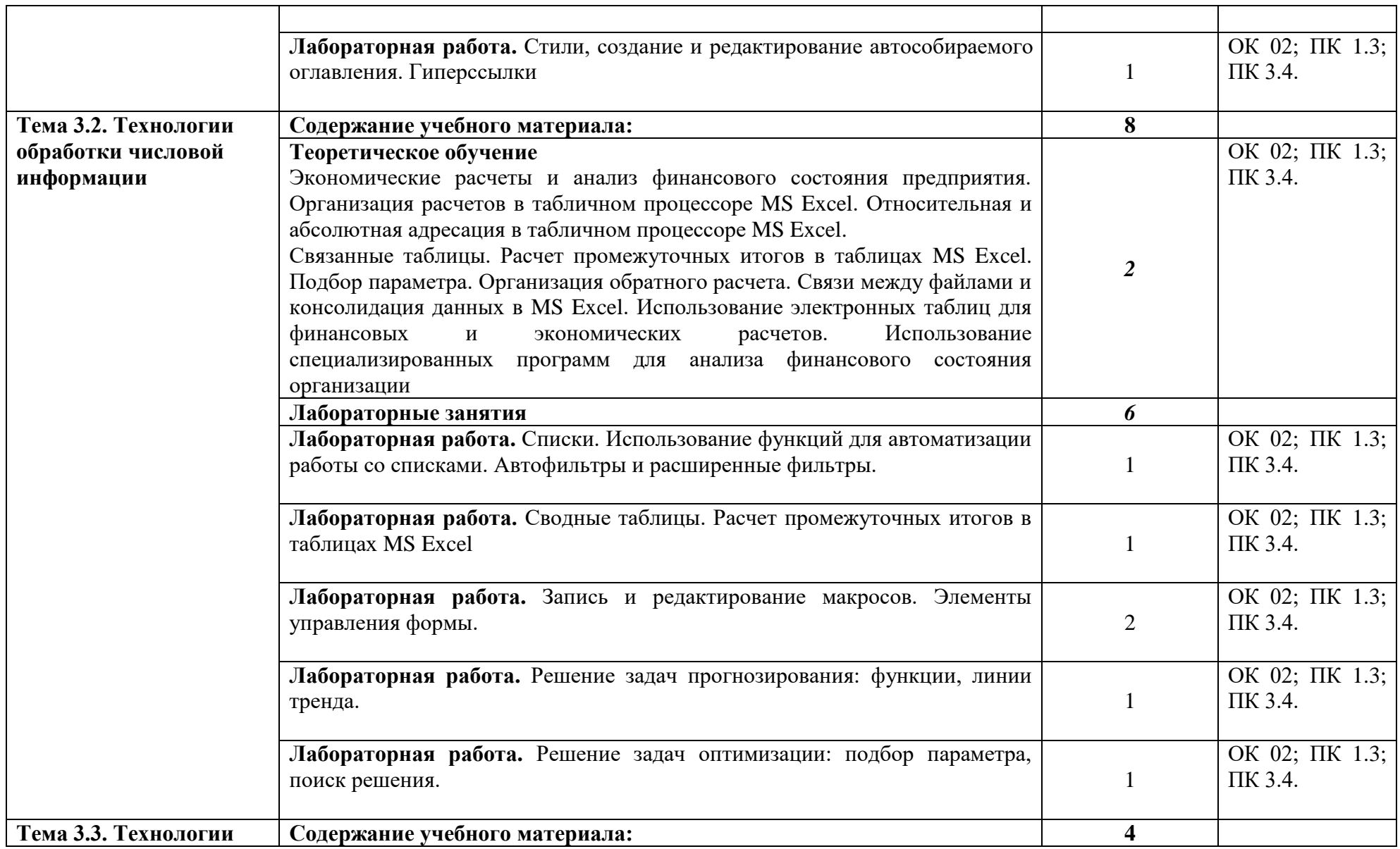

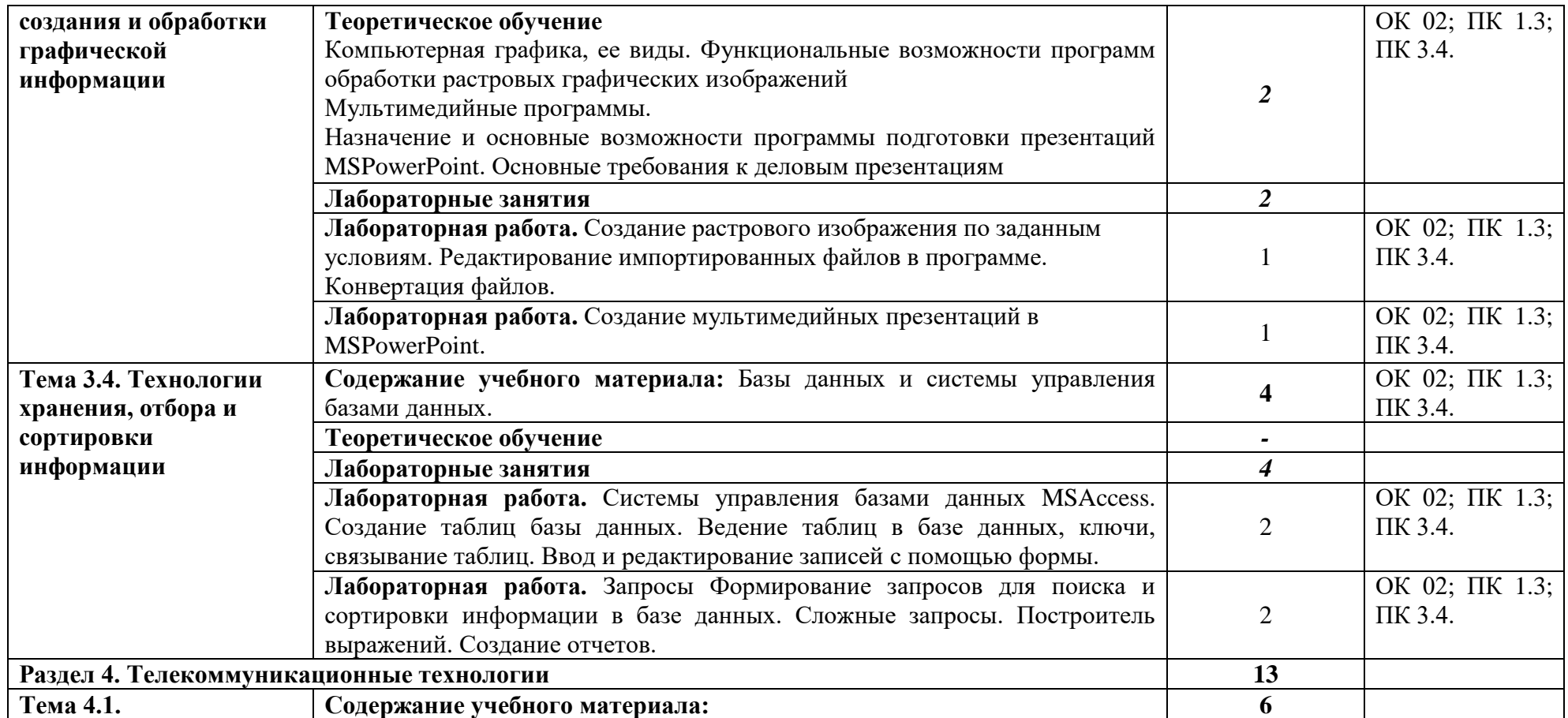

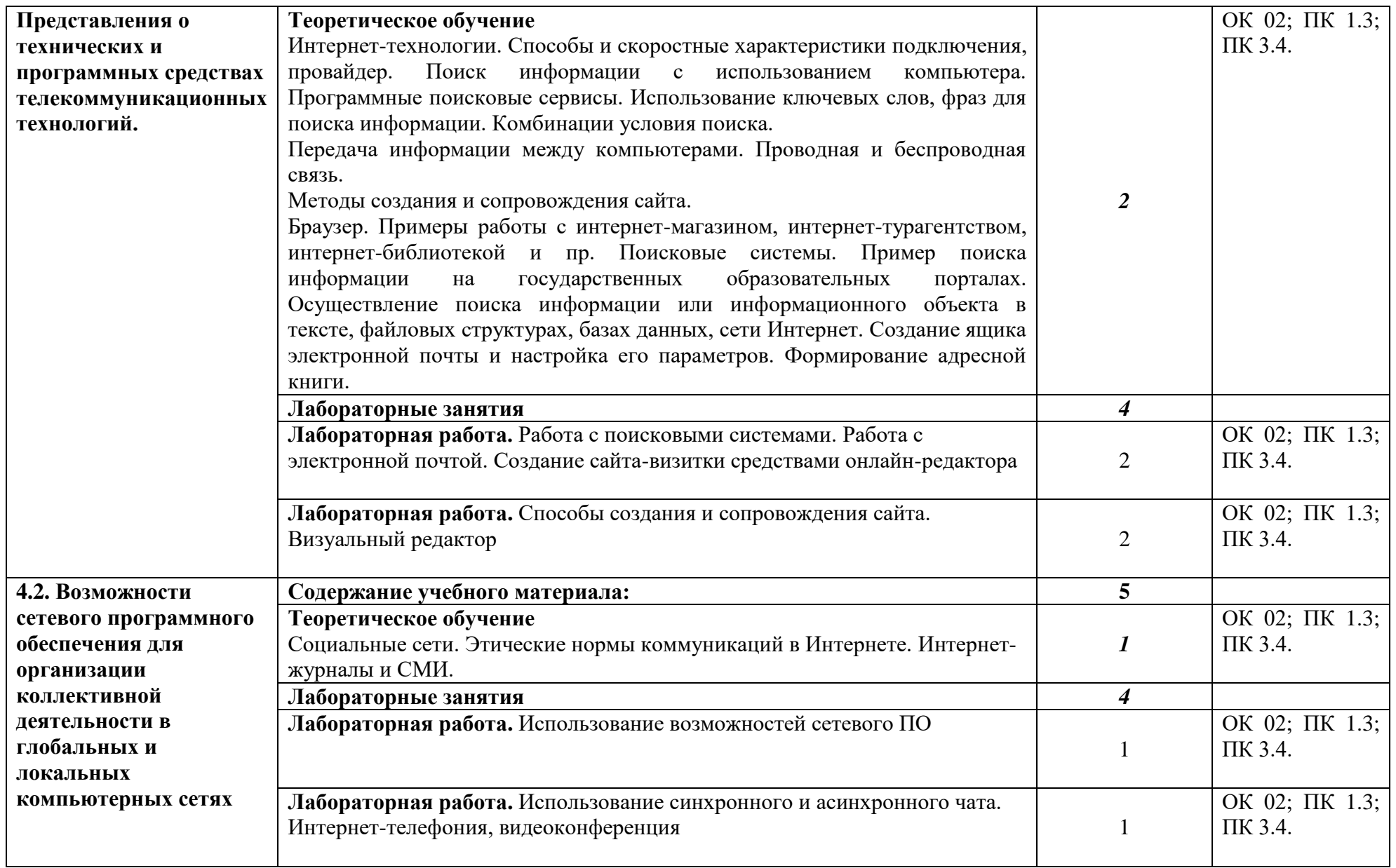

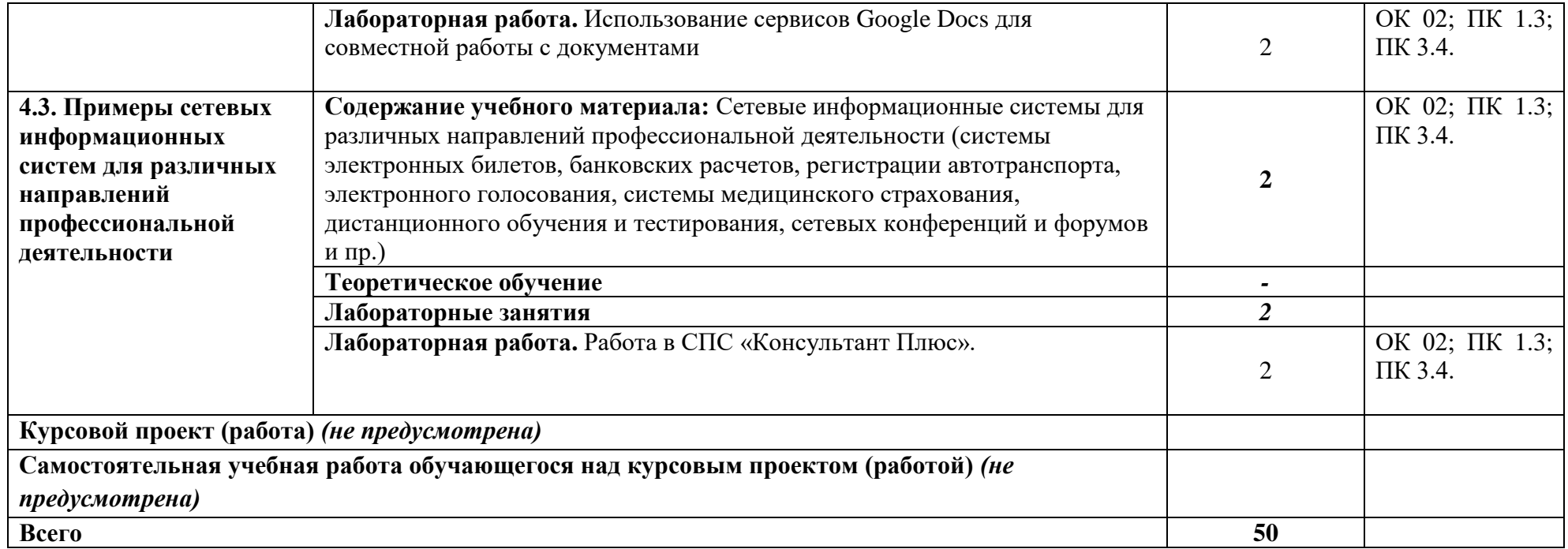